## Numbers, lists and tuples

Genome 559: Introduction to Statistical and Computational Genomics Prof. James H. Thomas

# Numbers

- Python defines various types of numbers:
	- Integer (1234)
	- Floating point number (12.34)
	- Octal and hexadecimal number (0177, 0x9gff)
	- Complex number (3.0+4.1j)
- You will likely only need the first two.

## Conversions

truncated rather than rounded

 $\stackrel{\scriptscriptstyle \geq}{\scriptscriptstyle \sim}$  integer  $\rightarrow$  float

- The result of a mathematical operation on two numbers of the same type is a number of that type.
- The result of an operation on two numbers of different types is a number of the more complex type.

**>>> 6/2 3** >>> **0 >>> 3.0/4.0 0.75 >>> 3/4.0 0.75 >>> 3\*4 12 >>> 3\*4.0 12.0**

# Formatting numbers

- The **%** operator formats a number.
- The syntax is <format> % <number>
- **>>> "%f" % 3**
- **"3.000000"**
- **>>> "%.2f" % 3**
- **"3.00"**
- **>>> "%5.2f" % 3**
- **" 3.00"**

# Formatting codes

- % $d =$  integer (d as in digit)
- $%f =$  float value (decimal number)
- $%e$  = scientific notation
- $\% g = e$  asily readable notation (i.e., use decimal notation unless there are too many zeroes, then switch to scientific notation)

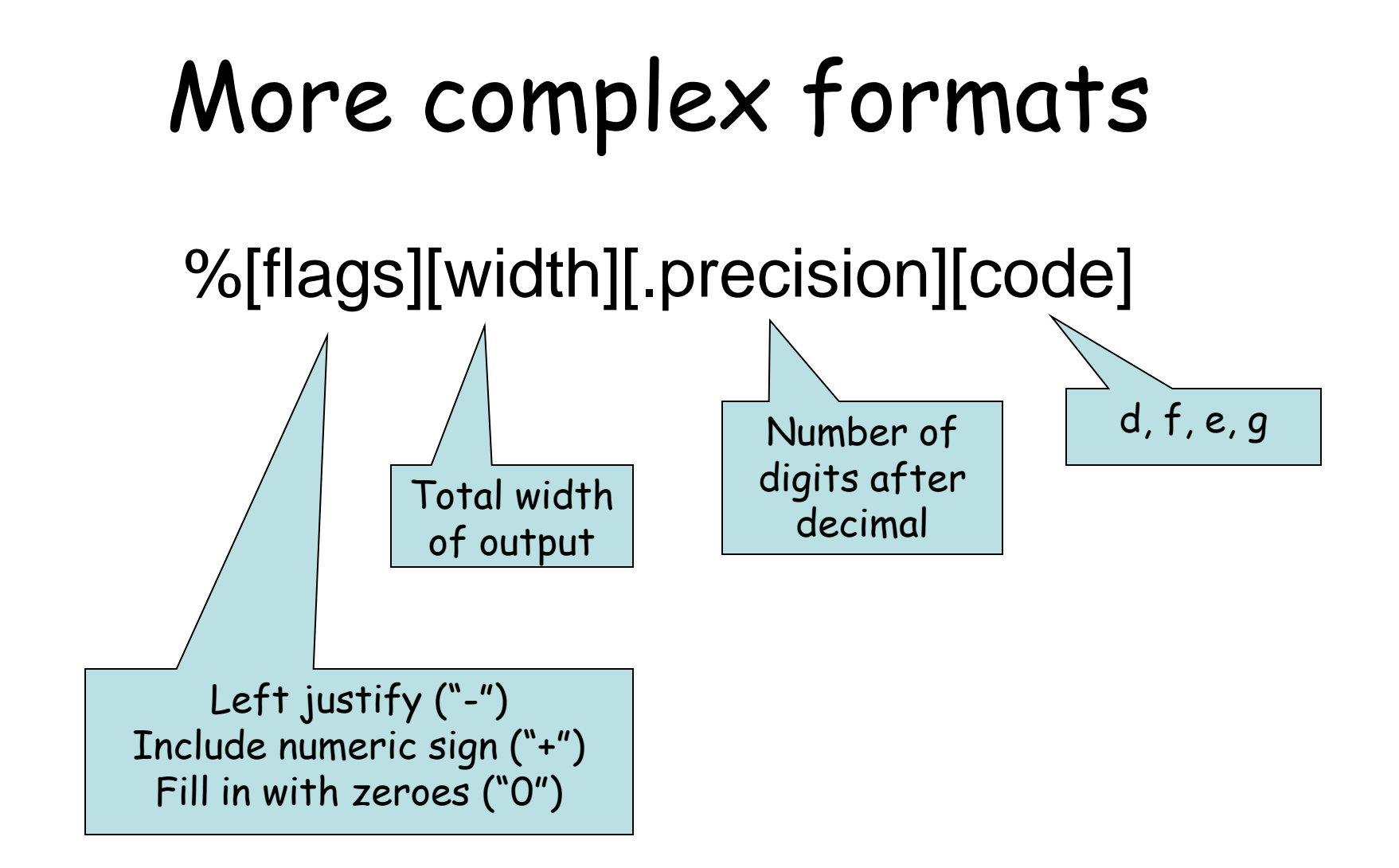

# Examples

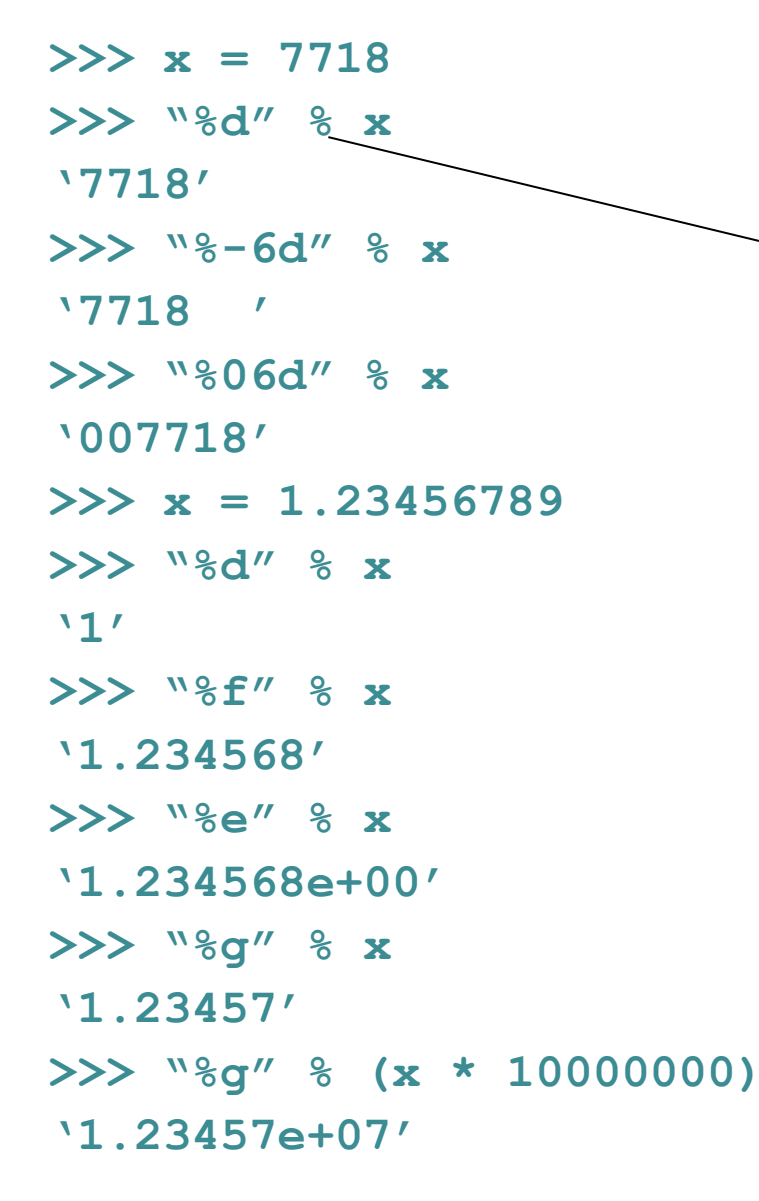

Read as "use the preceding code to format the following number"

Don't worry if this all looks like Greek – you can figure out how to do these when you need them in your programs.

Ιτ συρε λοοκσ λικε Γρεεκ το με.

### Lists

• A list is an ordered set of objects

```
>>> myString = "Hillary"
>>> myList = ["Hillary", "Barack", "John"]
```
- Lists are
	- ordered left to right
	- indexed like strings (from 0)
	- mutable
	- possibly heterogeneous

```
>>> list1 = [0, 1, 2]
>>> list2 = ["A", "B", "C"]
>>> list3 = ["D", "E", 3, 4]
>>> list4 = [list1, list2, list3]
>>> list4
[[0, 1, 2], ["A", "B", "C"], ["D", "E", 3, 4]]
```
### Lists and dynamic programming

```
# program to print scores in a matrix
dpm = [ [0,-4,-8], [-4,10,6], [-8,6,20] ]
print dpm[0][0], dpm[0][1], dpm[0][2]
print dpm[1][0], dpm[1][1], dpm[1][2]
print dpm[2][0], dpm[2][1], dpm[2][2]
```

```
> python print_dpm.py
0 -4 -8-4 10 6
-8 6 20
```

```
this is called a 2-dimensional list
(or a matrix, or a 2-dimensional array)
```
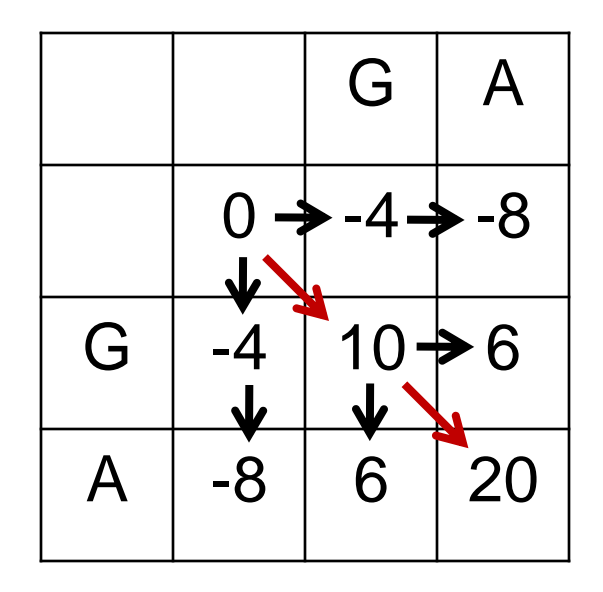

#### More readable output

```
# program to print scores in a matrix
dpm = [ [0,-4,-8], [-4,10,6], [-8,6,20] ]
print "%3d" % dpm[0][0], "%3d" % dpm[0][1], "%3d" % dpm[0][2]
print "%3d" % dpm[1][0], "%3d" % dpm[1][1], "%3d" % dpm[1][2]
print "%3d" % dpm[2][0], "%3d" % dpm[2][1], "%3d" % dpm[2][2]
> python print_dpm.py
  0 -4 -8
 -4 10 6
 -8 6 20
                                                 print integers with 
                                                 3 characters each
```
#### Lists and strings are similar

#### **Strings**

#### Lists

```
>>> s = 'A'+'T'+'C'+'G'
>>> s = "ATCG"
>>> print s[0]
A
>>> print s[-1]
G
>>> print s[2:]
CG
>> s * 3
'ATCGATCGATCG'
>>> s[9]
Traceback (most recent call last): 
   File "<stdin>", line 1, in ? 
   IndexError: string index out of 
   range
```

```
>>> L = ["adenine", "thymine"] + 
   ["cytosine", "guanine"]
>>> L = ["adenine", "thymine", 
   "cytosine", "guanine"]
>>> print L[0]
adenine
>>> print L[-1]
guanine
>>> print L[2:]
['cytosine', 'guanine']
>>> L * 3
['adenine', 'thymine', 'cytosine', 
    'guanine', 'adenine', 'thymine', 
    'cytosine', 'guanine', 'adenine', 
   'thymine', 'cytosine', 'guanine']
>>> L[9]
Traceback (most recent call last):
  File "<stdin>", line 1, in ?
IndexError: list index out of range
```
(you can think of a string as an immutable list of characters)

#### Lists can be changed; strings are immutable.

#### **Strings**

**>>> s = "ATCG"**

**>>> print s ATCG >>> s[1] = "U" Traceback (most recent call last): File "<stdin>", line 1, in ? TypeError: object doesn't support item assignment**

**>>> s.reverse() Traceback (most recent call last): File "<stdin>", line 1, in ? AttributeError: 'str' object has no attribute 'reverse'**

#### Lists

```
>>> L = ["adenine", "thymine", 
   "cytosine", "guanine"]
>>> print L
['adenine', 'thymine', 'cytosine', 
   'guanine']
>>> L[1] = "uracil"
>>> print L
['adenine', 'uracil', 'cytosine', 
   'guanine']
```
**>>> L.reverse()**

```
>>> print L
['guanine', 'cytosine', 'uracil', 
   'adenine']
>>> del L[0]
>>> print L
['cytosine', 'uracil', 'adenine']
```
### More list operations and methods

```
>>> L = ["thymine", "cytosine", "guanine"]
>>> L.insert(0, "adenine")
>>> print L
['adenine', 'thymine', 'cytosine', 'guanine']
>>> L.insert(2, "uracil")
>>> print L
['adenine', 'thymine', 'uracil', 'cytosine', 'guanine']
>>> print L[:2]
['adenine', 'thymine']
>>> L[:2] = ["A", "T"]
>>> print L
['A', 'T', 'uracil', 'cytosine', 'guanine']
>>> L[:2] = [] 
>>> print L
['uracil', 'cytosine', 'guanine']
>>> L = ["A", "T", "C", "G"]
>>> L.index('C')
2
>>> L.remove('C')
>>> print L
['A', 'T', 'G']
>>> last = L.pop()
>>> print last
'G'
>>> print L
['A', 'T']
```
# Methods for expanding lists

```
>>> data = [] \qquad # make an empty list
>>> print data
[]
>>> data.append("Hello!") # append means "add to the end"
>>> print data
['Hello!']
>>> data.append(5)
>>> print data
['Hello!', 5]
>>> data.append([9, 8, 7]) # append a list to end of the list
>>> print data
['Hello!', 5, [9, 8, 7]]
>>> data.extend([4, 5, 6]) # extend means append each element
>>> print data
['Hello!', 5, [9, 8, 7], 4, 5, 6]
>>> print data[2]
[9, 8, 7]
>>> print data[2][0]
9
```
## Turn a string into a list

**string.split(x)** or **list(S)**

```
>>> protein = "ALA PRO ILE CYS"
>>> residues = protein.split() # split() uses whitespace
>>> print residues
['ALA', 'PRO', 'ILE', 'CYS']
>>> list(protein) # list explodes each char
['A', 'L', 'A', ' ', 'P', 'R', 'O', ' ', 'I', 'L', 
  'E', ' ', 'C', 'Y', 'S']
>>> print protein.split()
['ALA', 'PRO', 'ILE', 'CYS']
>>> protein2 = "HIS-GLU-PHE-ASP"
>>> protein2.split("-") # split at every "-" character
['HIS', 'GLU', 'PHE', 'ASP']
```
## Turn a list into a string

#### **join** is the opposite of **split: <delimiter>.join(L)**

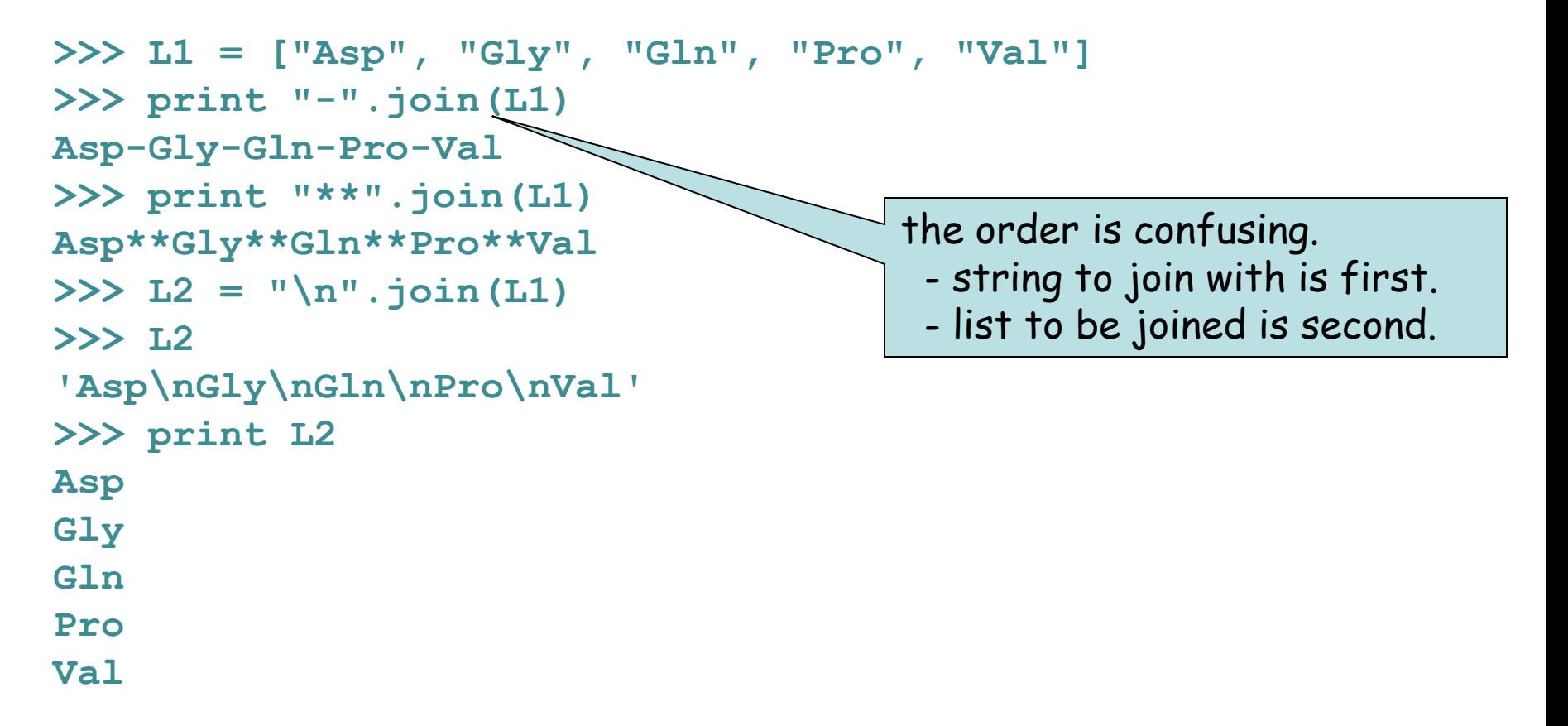

# Tuples: immutable lists

Tuples are immutable.

Why? Sometimes you want to guarantee that a list won't change. Tuples support operations but not methods.

```
>> T = (1, 2, 3, 4)>>> T*4
(1, 2, 3, 4, 1, 2, 3, 4, 1, 2, 3, 4, 1, 2, 3, 4)
>>> T + T
(1, 2, 3, 4, 1, 2, 3, 4)
>>> T
(1, 2, 3, 4)
>> T[1] = 4
Traceback (most recent call last):
 File "<stdin>", line 1, in ?
TypeError: object doesn't support item assignment
>>> x = (T[0], 5, "eight")
>>> print x 
(1, 5, 'eight')
>>> y = list(x) # converts a tuple to a list
>>> print y.reverse()
('eight', '5', '1')
>>> z = tuple(y) # converts a list to a tuple
```
#### **Basic list operations:**

```
L = ['dna','rna','protein'] # list assignment
L2 = [1,2,'dogma',L] # list hold different objects
L2[0:2] = 'ACGT' # replace a slice
del L[0:1] = 'nucs' # delete a slice
L2 + L # concatenate
L2*3 # repeat list
L[x:y] # define the range of a list
len(L) # length of list
''.join(L) # convert a list to string
list(T) # converts a tuple to list
```
#### **Methods:**

**L2[2] = 'central' # change an element (mutable) S.split(x) # convert string to list- x delimited list(S) # convert string to list - explode**

**L.append(x) # add to the end L.extend(x) # append each element from x to list L.count(x) # count the occurrences of x L.index(x) # give element location of x L.insert(i,x) # insert at element x at element i L.remove(x) # delete first occurrence of x L.pop(i) # extract element I L.reverse() # reverse list in place L.sort() # sort list in place**

# Sample problem #1

- Write a program called dna-composition.py that takes a DNA sequence as the first command line argument and prints the number of A's, C's, G's and T's.
- **> python dna-composition.py ACGTGCGTTAC**
- **2 A"s**
- **3 C"s**
- **3 G"s**
- **3 T"s**

### Solution #1

**import sys**

**sequence = sys.argv[1].upper()**

**print sequence.count("A"), "A"s"**

**print sequence.count("C"), "C"s"**

**print sequence.count("T"), "T"s"**

**print sequence.count("G"), "G"s"**

# Sample problem #2

• The melting temperature of a primer sequence can be estimated as:

 $T = 2$  \* (# of A or T nucleotides) + 4 \* (# of G or C nucleotides)

• Write a program melting-temperature.py that computes the melting temperature of a given DNA sequence.

**> python melting-temperature.py ACGGTCA 22**

### Solution #2

**import sys sequence = sys.argv[1].upper() numAs = sequence.count('A') numCs = sequence.count('C') numGs = sequence.count('G') numTs = sequence.count('T')**  $temp = (2 * (numAs + numTs)) + (4 * (numGs + numCs))$ **print temp**

# Sample problem #3 (optional)

- The object **sys.argv** is a list of strings.
- Write a program reverse-args.py that removes the program name from the beginning of this list and then prints the remaining command line arguments in reverse order with asterisks in between.

**> python reverse-args.py 1 2 3 3\*2\*1**

### Solution #3

**import sys**

**args = sys.argv[1:]**

**args.reverse()**

**print "\*".join(args)**

# Reading

• Chapters 10 and 12 of Python for Software Design by Downey.

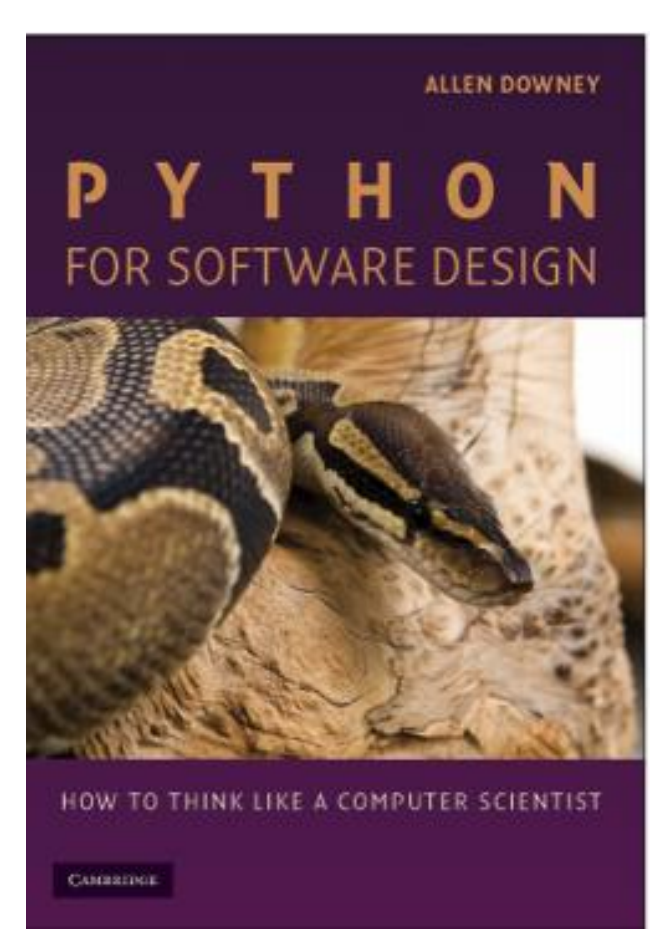